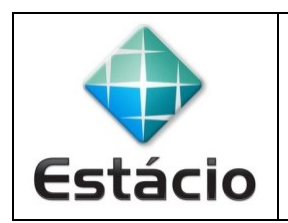

**PROFESSOR**: Daniel Caetano **DISCIPLINA**: ARA0066 – Paradigmas de Programação **GABARITO**

## **ATIVIDADE AVALIATIVA D – AULA 09 (2,5 NA AV2)**

1) Na aula 08 foi fornecido um código de tutorial de nome **aula08\_ex08.cpp**. Nesse código existem diversas funcionalidades implementadas. Analise o código e tente criar uma função **substituir**, que troque o valor de uma dada posição do vetor, com a seguinte assinatura:

## **void substituir (float v[], int quantidade, int pos, int novo)**

2) Modifique o programa principal (rotina **main**) de maneira que use a funcionalidade desenvolvida acima, para que, ao final da execução, o elemento da posição 2 da lista (lembrese, as posições são cotadas a partir de 0) seja substituído pelo valor **10**. Depois dessa substituição, ainda na rotina **main**, o programa deve imprimir a lista modificada.

3) No relatório, além dos códigos dos programas, explique as dificuldades que você teve em implementar cada um.

```
#include <iostream>
using namespace std;
// Função que Insere N na posição POS da lista V
void inserir (float v[], float n, int &pos, int max) {
    if (pos >= max) cout << "ERRO: Lista cheia!" << endl;
     else {
         v[pos] = n; pos++;
     }
}
// Função que imprime os valores de uma lista
void listar (float v[], int quantidade) {
     int i;
    for (i=0; i<quantidade; i++) {
         cout \langle \cdot \rangle v[i] \langle \cdot \rangle endl;
     }
}
```

```
// Função que busca pela posição de um valor na lista
int buscar (float v[], int quantidade, int n) {
     int i;
    for (i=0; i<quantidade; i++) {
        if (v[i] == n) return i;
     }
     return -1;
}
// Remove o primeiro elemento encontrado na lista com um dado valor
void remover (float v[], int &quantidade, int n) {
     int pos;
    if (quantidade == 0) cout << "ERRO: Lista Vazia!" << endl;
     else {
         pos = buscar(v, quantidade, n);
         if (pos < 0) cout << "ERRO: Elemento inexistente!" << endl;
         else {
            v[pos] = v[quantidade -1]; quantidade--;
         }
     }
}
// Substitui elemento na lista com um dado valor
void substituir (float v[], int quantidade, int pos, int novo) {
     if (pos > quantidade-1) cout << "ERRO: Elemento inexistente!" << 
endl;
     else v[pos] = novo;
}
// Programa Principal
int main(void) {
     // Declaração da lista de notas
     float notas[10];
     int quantidade;
     // Valor a ser lido
     float n;
     // Posição do item encontrado
     int pos;
     // Inicializa a Lista: contém, inicialmente, zero elementos
    quantidade = 0;
     // Leitura de N valores, parando quando for zero
     do {
         cout << "Digite valor: ";
         cin >> n;
         if (n != 0) inserir (notas, n, quantidade, 10);
    } while(n != 0);
```

```
 // Imprime a lista
    listar(notas, quantidade);
    cout << "------" << endl;
    // Substituir o valor da posição 2 por 10
    substituir(notas, quantidade, 2, 10);
     // Imprime vetor
     listar(notas, quantidade);
}
```